## Package 'rdmulti'

April 25, 2020

Type Package

Title Analysis of RD Designs with Multiple Cutoffs or Scores

Version 0.5

Author Matias D. Cattaneo, Rocio Titiunik, Gonzalo Vazquez-Bare

Maintainer Gonzalo Vazquez-Bare <gvazquez@econ.ucsb.edu>

Description The regression discontinuity (RD) design is a popular quasi-experimental design for causal inference and policy evaluation. The 'rdmulti' package provides tools to analyze RD designs with multiple cutoffs or scores: rdmc() estimates pooled and cutoff specific effects for multi-cutoff designs, rdmcplot() draws RD plots for multi-cutoff designs and rdms() estimates effects in cumulative cutoffs or multi-score designs. See Cattaneo, Titiunik and Vazquez-Bare (2020) <https://sites.google.com/site/rdpackages/rdmulti/Cattaneo-Titiunik-VazquezBare\_2020\_Stata.pdf> for further methodological details.

Imports ggplot2, rdrobust License GPL-2 Encoding UTF-8

LazyData true

RoxygenNote 7.1.0

NeedsCompilation no

Repository CRAN

Date/Publication 2020-04-25 02:30:02 UTC

### R topics documented:

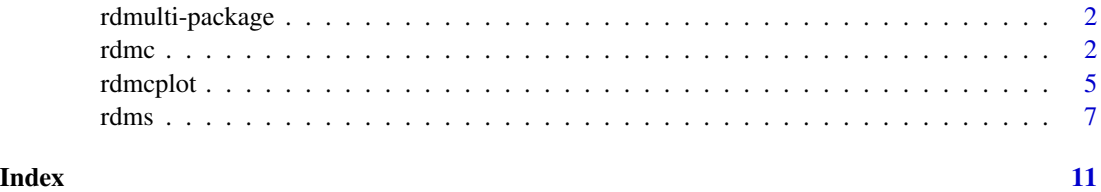

### Description

The regression discontinuity (RD) design is a popular quasi-experimental design for causal inference and policy evaluation. The 'rdmulti' package provides tools to analyze RD designs with multiple cutoffs or scores:  $rdmc()$  $rdmc()$  estimates pooled and cutoff-speficif effects in multi-cutoff designs, [rdmcplot\(](#page-4-1)) draws RD plots for multi-cutoff RD designs and [rdms\(](#page-6-1)) estimates effects in cumulative cutoffs or multi-score designs. For more details, and related Stata and R packages useful for analysis of RD designs, visit <https://sites.google.com/site/rdpackages>.

### Author(s)

Matias Cattaneo, Princeton University. <cattaneo@princeton.edu> Rocio Titiunik, Princeton University. <titiunik@princeton.edu> Gonzalo Vazquez-Bare, UC Santa Barbara. <gvazquez@econ.ucsb.edu>

### References

M.D. Cattaneo, R. Titiunik and G. Vazquez-Bare. (2020). [Analysis of Regression Discontinuity](https://sites.google.com/site/rdpackages/rdmulti/Cattaneo-Titiunik-VazquezBare_2020_Stata.pdf) [Designs with Multiple Cutoffs or Multiple Scores.](https://sites.google.com/site/rdpackages/rdmulti/Cattaneo-Titiunik-VazquezBare_2020_Stata.pdf) *Working paper*.

<span id="page-1-1"></span>

rdmc *Analysis of RD designs with multiple cutoffs*

### Description

rdmc() analyzes RD designs with multiple cutoffs.

### Usage

```
rdmc(
  Y,
 X,
  C,
  fuzzy = NULL,derivvec = NULL,
 pooled_opt = NULL,
  verbose = FALSE,
 pvec = NULL,
  qvec = NULL,
  hmat = NULL,
  bmat = NULL,
  rhovec = NULL,
```
rdmc 3

```
covsvec = NULL,
 covs_dropvec = NULL,
 kernelvec = NULL,
 weightsvec = NULL,
 bwselectvec = NULL,
  scaleparvec = NULL,
  scaleregulvec = NULL,
 masspointsvec = NULL,
 bwcheckvec = NULL,
 bwrestrictvec = NULL,
 stdvarsvec = NULL,
  vcevec = NULL,
 nnmatchvec = NULL,
 cluster = NULL,
 level = 95,plot = FALSE
\mathcal{L}
```
### Arguments

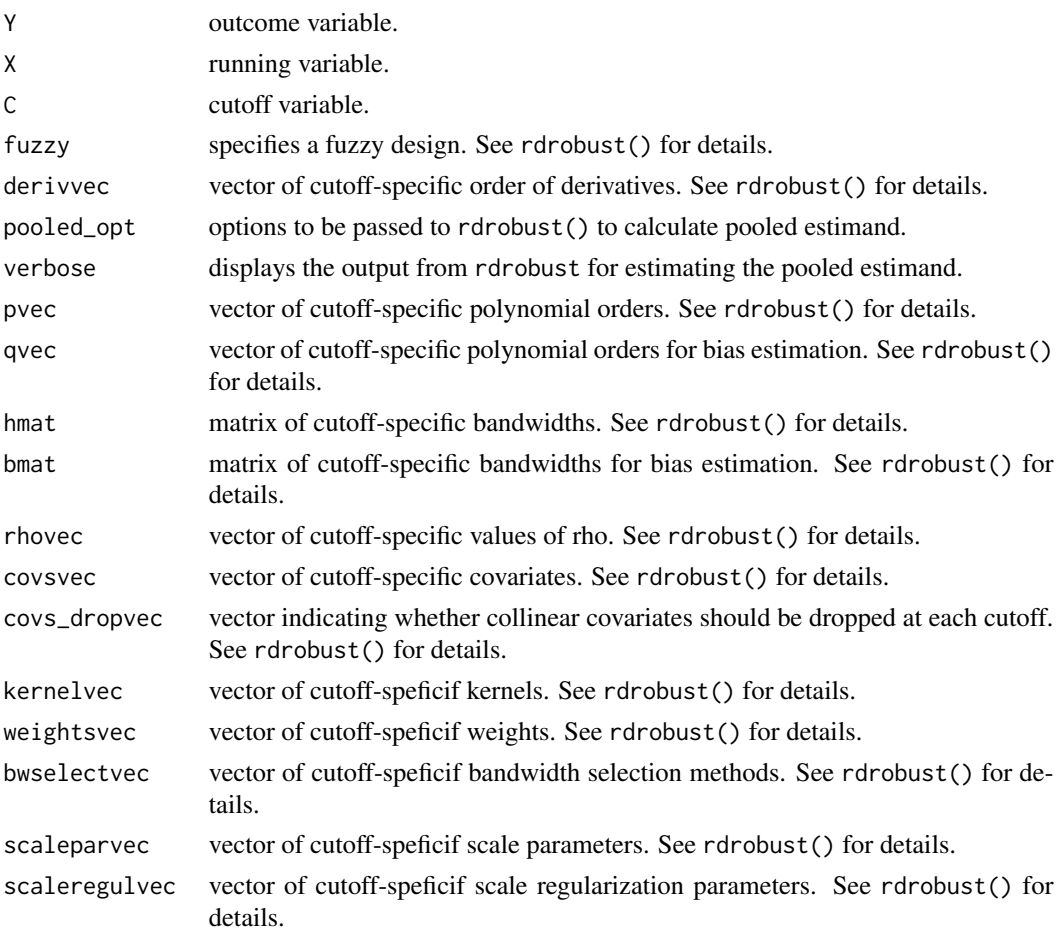

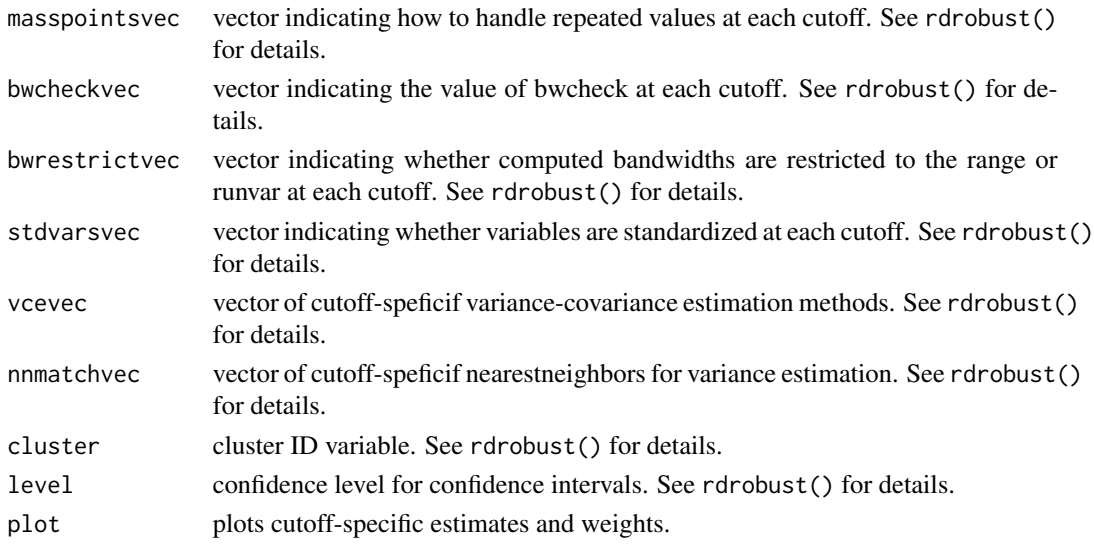

### Value

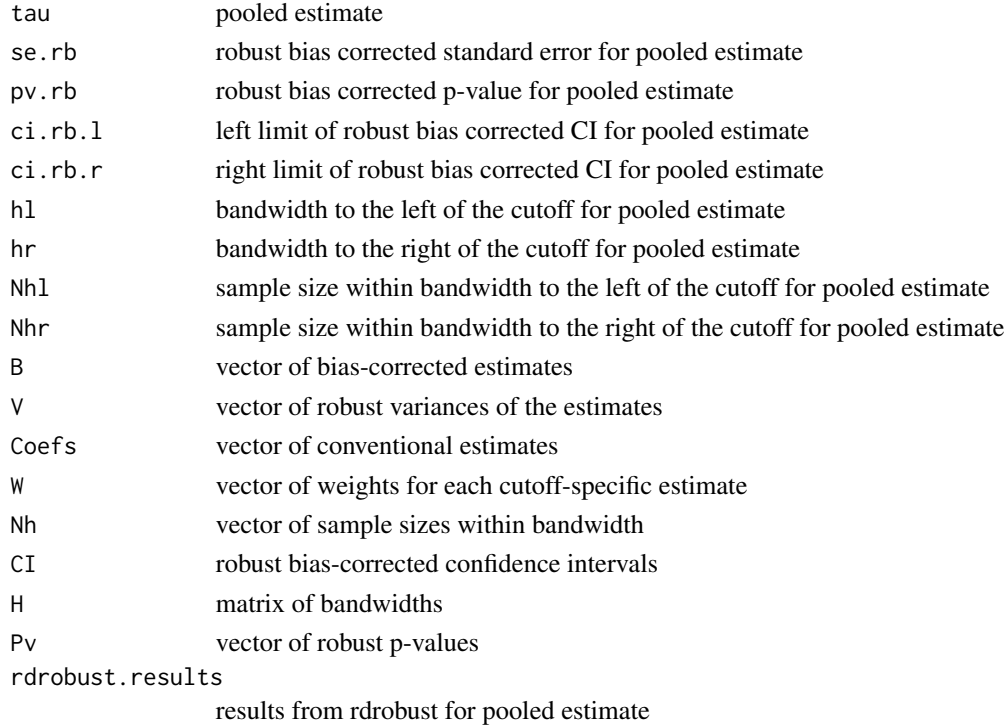

### Author(s)

Matias Cattaneo, Princeton University. <cattaneo@princeton.edu> Rocio Titiunik, Princeton University. <titiunik@princeton.edu> Gonzalo Vazquez-Bare, UC Santa Barbara. <gvazquez@econ.ucsb.edu>

#### <span id="page-4-0"></span>rdmcplot 5

### References

M.D. Cattaneo, R. Titiunik and G. Vazquez-Bare. (2020). [Analysis of Regression Discontinuity](https://sites.google.com/site/rdpackages/rdmulti/Cattaneo-Titiunik-VazquezBare_2020_Stata.pdf) [Designs with Multiple Cutoffs or Multiple Scores.](https://sites.google.com/site/rdpackages/rdmulti/Cattaneo-Titiunik-VazquezBare_2020_Stata.pdf) *Working paper*.

### Examples

```
# Toy dataset
X <- runif(1000,0,100)
C \leftarrow c(\text{rep}(33,500),\text{rep}(66,500))Y <- (1 + X + (X)=C) *(C==33)+(.5 + .5*X + .8*(X)=C) *(C==66) + rnorm(1000)# rdmc with standard syntax
tmp < -rdmc(Y, X, C)
```
### <span id="page-4-1"></span>rdmcplot *RD plots with multiple cutoffs.*

### Description

rdmcplot() RD plots with multiple cutoffs.

### Usage

```
rdmcplot(
 Y,
 X,
 C,
 nbinsmat = NULL,binselectvec = NULL,
  scalevec = NULL,
  supportmat = NULL,
 pvec = NULL,
 hmat = NULL,
 kernelvec = NULL,
 weightsvec = NULL,
 covsvec = NULL,
  covs_evalvec = NULL,
 covs_dropvec = NULL,
  ci = NULL,col_bins = NULL,
 pch_bins = NULL,
  col_poly = NULL,
  lty_poly = NULL,
  col_xline = NULL,
  lty_xline = NULL,
  nobins = FALSE,
```

```
nopoly = FALSE,
   noxline = FALSE,
  nodraw = FALSE
\mathcal{L}
```
### Arguments

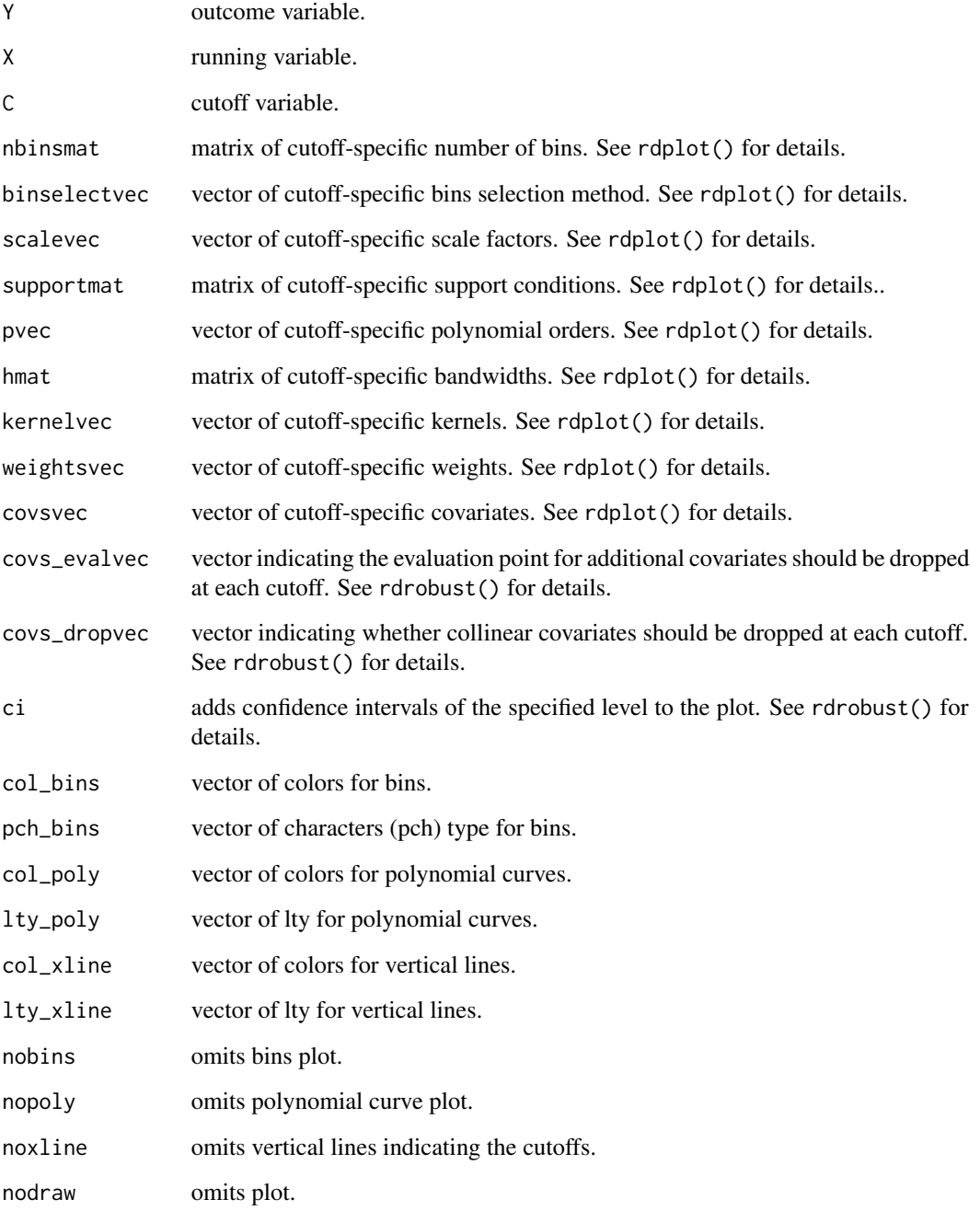

#### <span id="page-6-0"></span>rdms  $\sim$  7

### Value

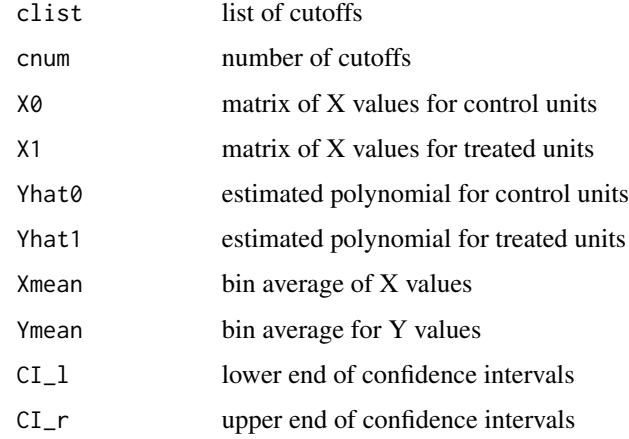

### Author(s)

Matias Cattaneo, Princeton University. <cattaneo@princeton.edu>

Rocio Titiunik, Princeton University. <titiunik@princeton.edu>

Gonzalo Vazquez-Bare, UC Santa Barbara. <gvazquez@econ.ucsb.edu>

### References

M.D. Cattaneo, R. Titiunik and G. Vazquez-Bare. (2020). [Analysis of Regression Discontinuity](https://sites.google.com/site/rdpackages/rdmulti/Cattaneo-Titiunik-VazquezBare_2020_Stata.pdf) [Designs with Multiple Cutoffs or Multiple Scores.](https://sites.google.com/site/rdpackages/rdmulti/Cattaneo-Titiunik-VazquezBare_2020_Stata.pdf) *Working paper*.

### Examples

```
# Toy dataset
X <- runif(1000,0,100)
C \leftarrow c(\text{rep}(33,500),\text{rep}(66,500))Y <- (1 + X + (X)=C) *(C==33)+(.5 + .5*X + .8*(X)=C) *(C==66) + rnorm(1000)# rdmcplot with standard syntax
tmp <- rdmcplot(Y,X,C)
```
<span id="page-6-1"></span>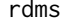

Analysis of RD designs with cumulative cutoffs or two running vari*ables*

### Description

rdms() analyzes RD designs with cumulative cutoffs or two running variables.

### Usage

```
rdms(
 Y,
 X,
 C,
 X2 = NULL,
 zvar = NULL,
 C2 = NULL,rangemat = NULL,
 xnorm = NULL,
  fuzzy = NULL,
 derivvec = NULL,
 pooled_opt = NULL,
 pvec = NULL,
 qvec = NULL,hmat = NULL,
 bmat = NULL,
  rhovec = NULL,
  covsvec = NULL,
 covs_dropvec = NULL,
 kernelvec = NULL,
 weightsvec = NULL,
 bwselectvec = NULL,
  scaleparvec = NULL,
  scaleregulvec = NULL,
 masspointsvec = NULL,
 bwcheckvec = NULL,
 bwrestrictvec = NULL,
  stdvarsvec = NULL,
  vcevec = NULL,nnmatchvec = NULL,
 cluster = NULL,
 level = 95,plot = FALSE
)
```
### Arguments

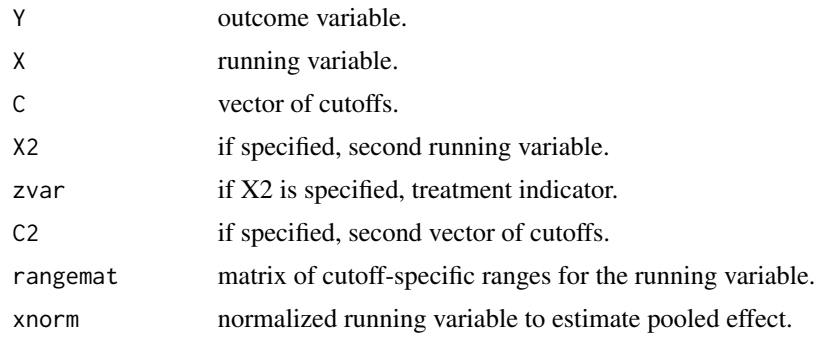

rdms to the contract of the contract of the contract of the contract of the contract of the contract of the contract of the contract of the contract of the contract of the contract of the contract of the contract of the co

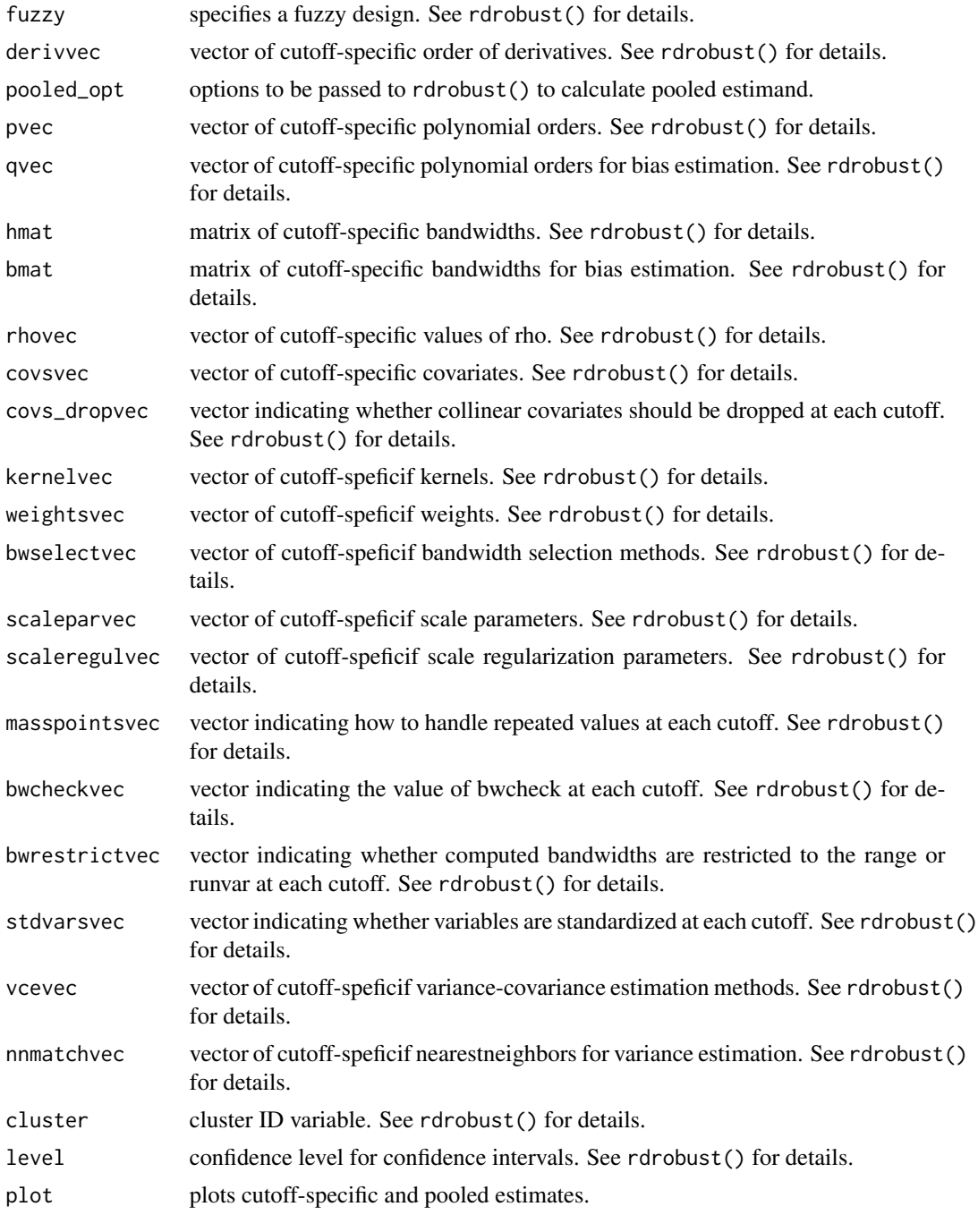

### Value

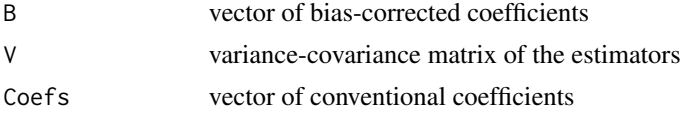

10 rdms

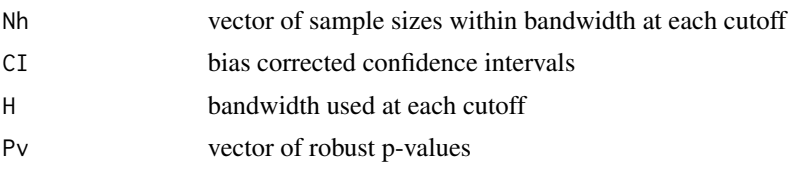

### Author(s)

Matias Cattaneo, Princeton University. <cattaneo@princeton.edu>

Rocio Titiunik, Princeton University. <titiunik@princeton.edu>

Gonzalo Vazquez-Bare, UC Santa Barbara. <gvazquez@econ.ucsb.edu>

### References

M.D. Cattaneo, R. Titiunik and G. Vazquez-Bare. (2020). [Analysis of Regression Discontinuity](https://sites.google.com/site/rdpackages/rdmulti/Cattaneo-Titiunik-VazquezBare_2020_Stata.pdf) [Designs with Multiple Cutoffs or Multiple Scores.](https://sites.google.com/site/rdpackages/rdmulti/Cattaneo-Titiunik-VazquezBare_2020_Stata.pdf) *Working paper*.

### Examples

```
# Toy dataset: cumulative cutoffs
X <- runif(1000,0,100)
C \leq -c(33,66)Y <- (1+X)*(X<C[1])+(0.8+0.8*X)*(X>=C[1]&X<C[2])+(1.2+1.2*X)*(X>=C[2]) + rnorm(1000)
# rmds: basic syntax
tmp < -rdms(Y, X, C)
```
# <span id="page-10-0"></span>Index

\_PACKAGE *(*rdmulti-package*)*, [2](#page-1-0)

rdmc, *[2](#page-1-0)*, [2](#page-1-0) rdmcplot, *[2](#page-1-0)*, [5](#page-4-0) rdms, *[2](#page-1-0)*, [7](#page-6-0) rdmulti-package, [2](#page-1-0) rdmulti\_package *(*rdmulti-package*)*, [2](#page-1-0)